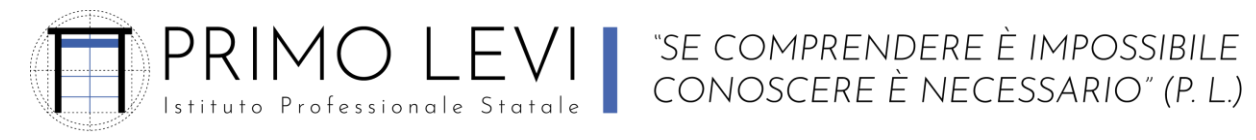

<sup>■</sup> Piazzale Sicilia 5; 43121 PARMA - 4 www.ipsialevi.edu.it - 10521/27.26.38; 0521/78.39.28 - Fax 0521/77.52.35 prri010009@istruzione.it prri010009@pec.istruzione.it – 80011590348 – Cod. Univoco Fatt. UFW76E

Parma,07-06-2023

Piano di lavoro annuale svolto dai docenti prof: **LO IACONO FABIO- CIRIGLIANO SALVATORE**

Disciplina: **TIC a.s. 2022-2023**

Classe: **1 L MAT**

# *Concetti generali e di base delle T.I.C.*

Sistema internazionale di misura. Scala delle grandezze multiple e sottomultiple. La rappresentazione digitale dei dati. Gli algoritmi e i diagrammi di flusso. I linguaggi di programmazione: Codice binario e Codice ASCII. Hardware software, input e output. I diversi tipi di computer e altri dispositivi elettronici. La comunicazione in rete. Esercizi.

#### *Navigazione web e comunicazione*

Usare il browser. Impostare il browser. Navigare in internet. Cercare informazioni in internet. Prelevare dati e informazioni da Internet. La posta elettronica. Ricevere e inviare messaggi.Rispondere ai messaggi.

# *Principi di elettrotecnica in corrente continua.*

Cenni normativi. Struttura dell'atomo. Materiali isolanti e conduttori. Definizione di tensione e di corrente elettrica. Generatori di tensione elettrica. Collegamento in serie di generatori elettrici di tensione. Esercizi.

# **ATTIVITÀ DI LABORATORIO**

# **MODULO 2: Uso del computer e gestione dei file**

- o Scheda 1: Il desktop o scrivania
- o Scheda 2: Creare e rinominare cartelle e file
- o Scheda 3: Aprire, salvare e chiudere un file
- o Scheda 4: Lavorare con le finestre
- o Scheda 5: L'organizzazione delle cartelle
- o Scheda 6: Spostare, copiare, eliminare
- o Scheda 7: Cercare file e cartelle
- o Scheda 9: Stampare un file
- o Scheda 10: L'installazione delle applicazioni
- o Scheda 11: L'uso simultaneo di più applicazioni
- o Scheda 13: I virus informatici

# **MODULO 3: Elaborazione di testi**

- o Scheda 4: Le impostazioni generali
- o Scheda 5: Inserire e selezionare il testo
- o Scheda 6: Copiare, cancellare e spostare
- o Scheda 8: Le formattazioni più comuni
- o Scheda 9: Visualizzazioni e opzioni di Word
- o Scheda 10: Creare tabelle
- o Scheda 11: Lavorare con le immagini
- o Scheda 12: Creare un file Word
- o Scheda 13: Elaborare un testo in Word

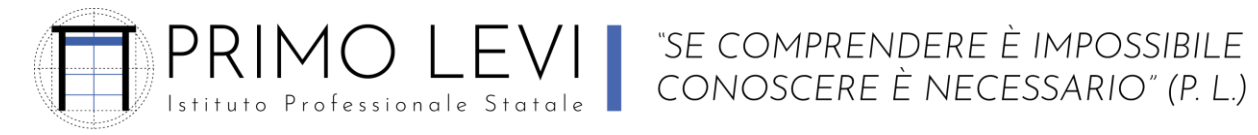

<sup>■</sup> Piazzale Sicilia 5; 43121 PARMA - 4 www.ipsialevi.edu.it - ₹0521/27.26.38; 0521/78.39.28 - Fax 0521/77.52.35 prri010009@istruzione.it prri010009@pec.istruzione.it – 80011590348 – Cod. Univoco Fatt. UFW76E

o Scheda 14: Scrivere una lettera con Word

# **MODULO 4: Foglio elettronico**

- o Scheda 1: Che cosa è un foglio elettronico
- o Scheda 2: Generalità e funzioni di Excel

#### **MODULO 7: Navigazione web e comunicazione**

- o Scheda 3: Usare il browser
- o Scheda 4: Impostare il browser
- o Scheda 5: Navigare in internet
- o Scheda 6: Cercare informazioni in internet
- o Scheda 9: La posta elettronica
- o Scheda 10: Ricevere e inviare messaggi
- o Scheda 11: Rispondere ai messaggi

# **Unità Di Apprendimento "UDA": Le Energie rinnovabili**

# **"UDA" Ed. Civica:Diritto alla libertà di espressione e diritto alla privacy.**

# **Obiettivi Minimi:**

- o Conoscenze base delle proprietà delle potenze
- o Utilizzo della scala dei multipli e sottomultipli
- o Ricerca da siti ufficiali di informazioni e dati relativi agli infortuni sul lavoro.
- o Utilizzo base del PC

**Strumenti:**Internet e lezioni frontale

**Esiti:**Tabelle di frequenze e relativi grafici

**Valutazione:**Verifiche scritte e pratiche

I Docenti

Prof. Salvatore Cirigliano

Prof. Fabio Lo Iacono